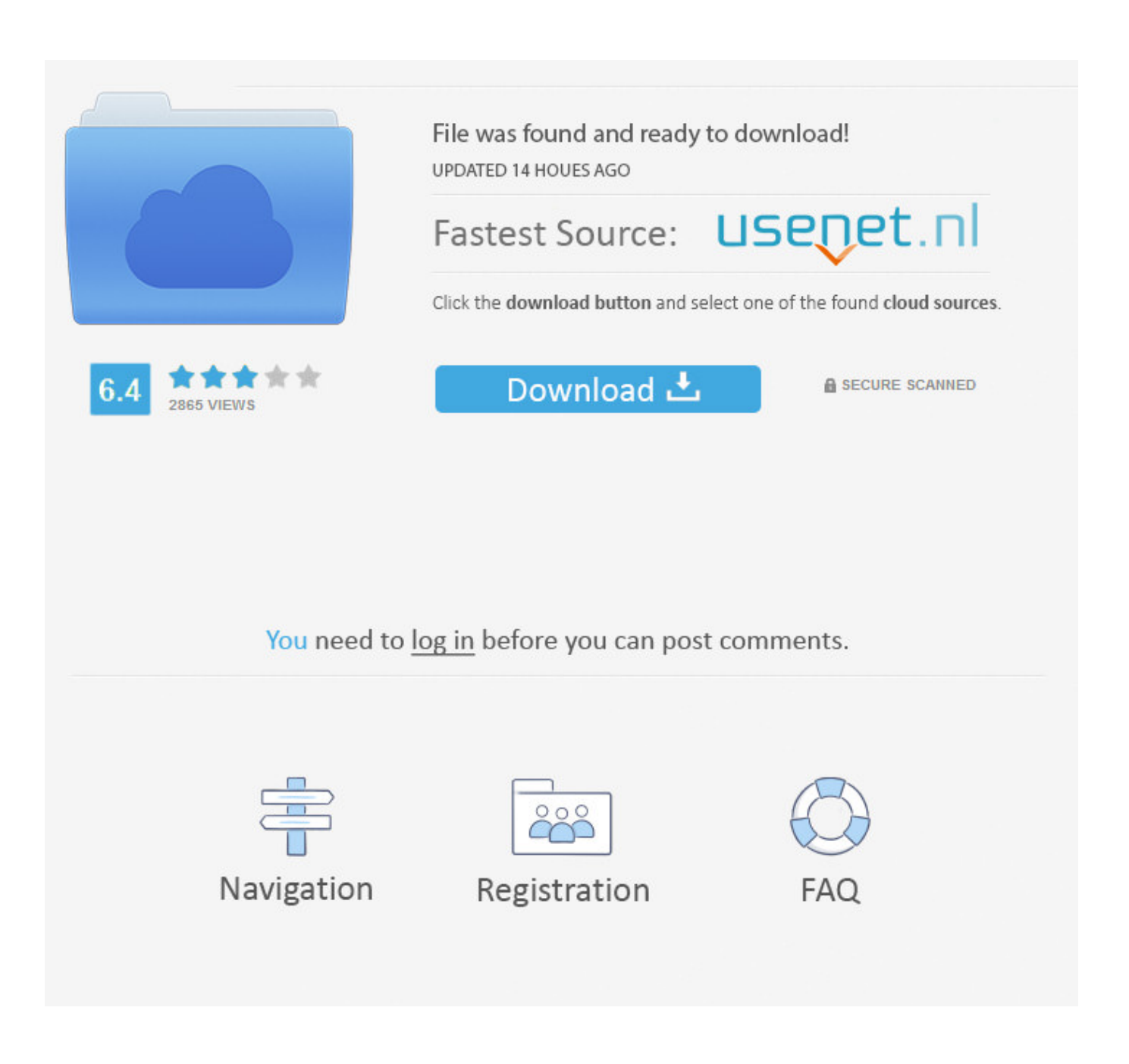

[Autodata 3.38 Cambiar Idioma](http://geags.com/16ltkd)

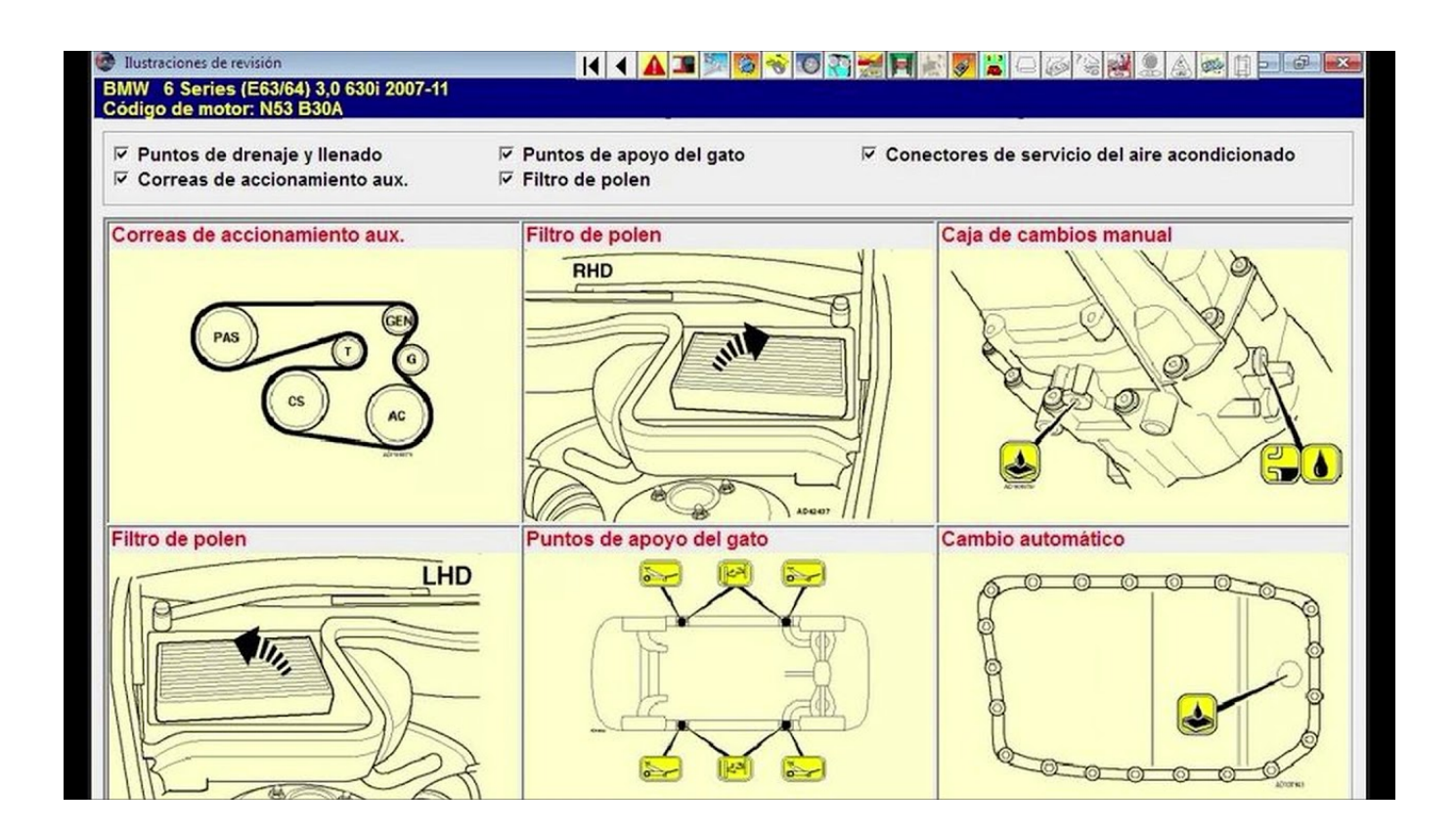

[Autodata 3.38 Cambiar Idioma](http://geags.com/16ltkd)

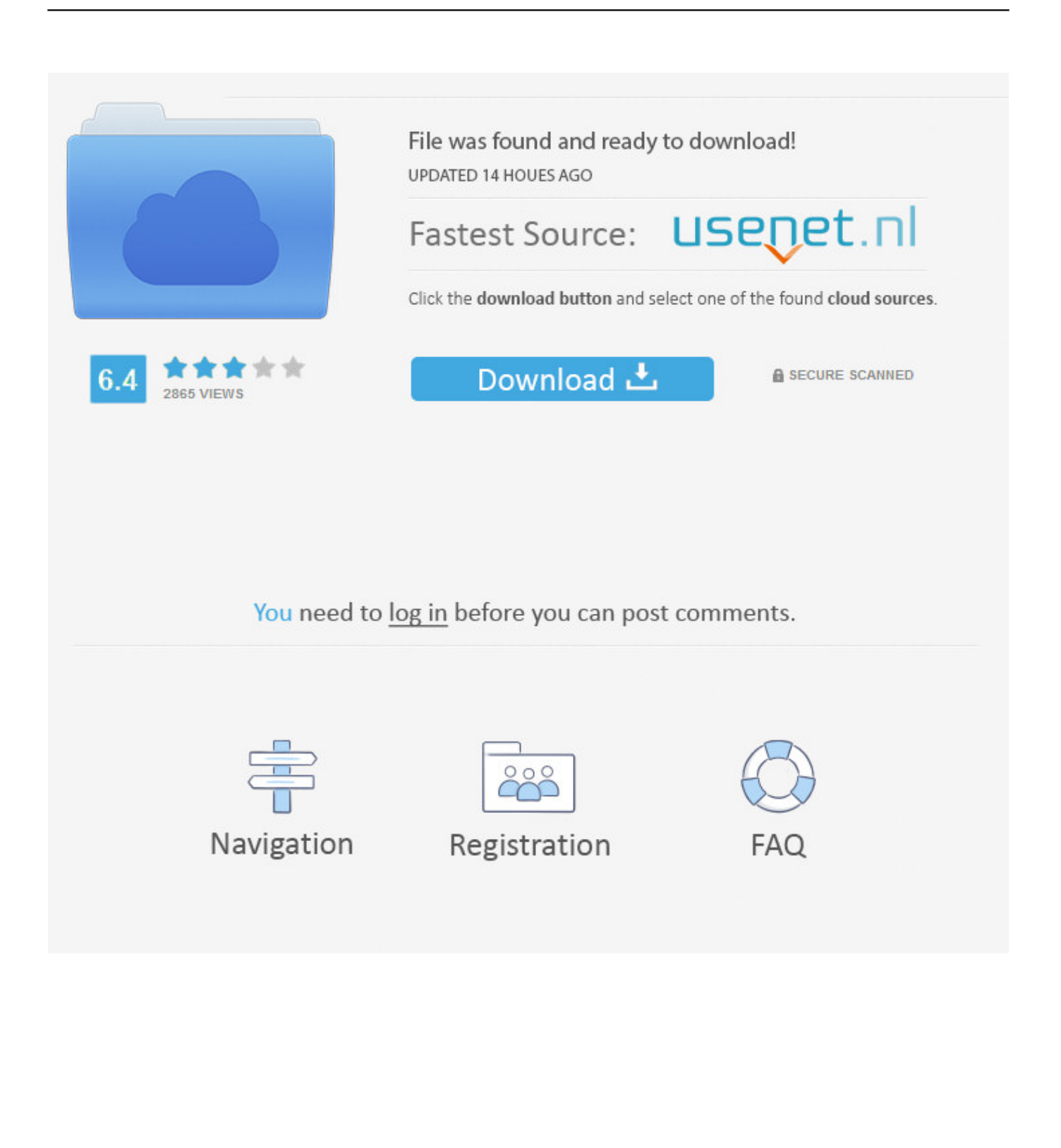

23 Ene 2018 ... Autodata 3.38 Cambiar Idioma ->>> http://shorl.com/mogudygotupu. Hola socios, acabo de instalar el AUtodata , .. AUTODATA 3.40 Cita: .... 21 Mar 2018 ... COMO CAMBIAR EL IDIOMA DEL AUTODATA 3.38 AL ESPA.. Step 2. While the language pack is downloading you will need to go to Autodata 3.40 installation directory, there is two ways of doing this, one is to right click the .... Como cambiar idioma en excel portable Art Department - The Drawing Board -(2011).rar . autodata 3.38 2012 greek download Chase Coy - Where the Road .... ... idioma para descargarte. Si fuera asi, lo descargas al escritorio, lo ejecutas y ya lo tendrás disponible en la sección de cambio de lenguaje, .... 4 Mar 2014 ... Después de AutoCAD 2015 está instalado, descargar e instalar un paquete de idioma de AutoCAD 2015 para ejecutar AutoCAD en el idioma .... COMO CAMBIAR EL IDIOMA DEL AUTODATA 3.38 AL ESPA > DOWNLOAD (Mirror ). Related Tags. Make your own computer and convert your favorite .... 21 Nov 2007 ... De cualquier modo el que tengo, se instaló en ingles, pero para cambiarlo a español es tan facil como cambiar los archivos de lenguaje a la .... 8 Feb 2018 ... S necesitas el autodata de 32 bits: .. Yapoo S Market 30 Japanese Femdom Toilet Slave Eat Shit Ok Mpg.rar . Autodata 3.38 cambiar idioma .... Bienvenue sur ce forum dédié au week-end d'intégration des CPI1 2k9.. 4 Dic 2016 ...

https://pirateproxy.tf/torrent/16264...5BTechTools%5D Aqui dejo el autodata 3.45, está en inglés. Es la última versión que se puede instalar sin .... Aug 11, 2015 - 3 min - Uploaded by InfoMecanicaTaller contactoVideo demostracion AUTODATA 2014 Continuacion del Autodata 3.40 - Consulte El Autodata .... 24 Mar 2018 ... COMO CAMBIAR EL IDIOMA DEL

AUTODATA 3.38 AL ESPA. Como pasar a espaol Autodata 3.38? . lo ejecutas y ya lo tendrs disponible en la .... sabeis si desde el mismo programa una vez instalado se puede cambiar la elección del idioma???(tipo al ETKA). gracias por la ayuda.. 21 Ago 2012 ... Yo tengo el 3.40 que se instala solo, el problema es que esta en ingles. Se que para traducir cualquier autodata a otro idioma sol.. 2 Ene 2017 ... Titulo : autodata 3.40 full Idioma: espaol Tamao: 1,3 gb. Servidor: ... Autodata 3.38. Cambiar Idioma ... Autodata 3.38 Cambiar Idioma . Autodata .... 29 Ene 2018 ... Comentarios (0). COMO CAMBIAR EL IDIOMA DEL AUTODATA 3.38 AL ESPA Download. COMO CAMBIAR EL IDIOMA DEL AUTODATA 3.38 .... como-cambiar-elidioma-del-autodata-338-al-espa:. 13 Feb 2018 ... Autodata 3.38 Cambiar Idioma .

norosvigera.simplesite.com/433962799/5394308/posting db:: 5.69::Se pueden cambiar de idioma los juegos?. Jun 3, 2011 - 2 min - Uploaded by InfortronicaPequeno tutorial demonstrando a utilização do modulo de diagnóstico guiado da base de ... 22fda1de22